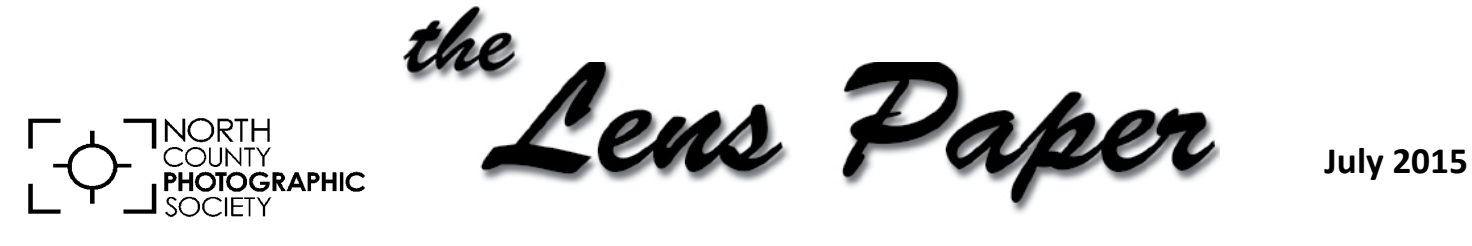

*News and Events of the North County Photographic Society...Inspired by Photography, Powered by Volunteers!*

# **"There's a Picture in There Somewhere." Landscape photography by Bill Evarts Wednesday, July 22 @ 6:30 p.m.**

The landscape photographer's biggest challenge is to extract a coherent two-dimensional picture from nature's

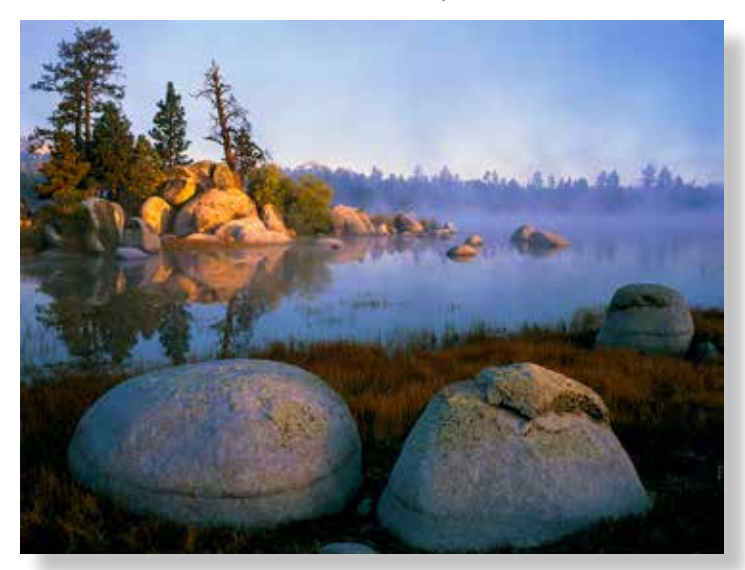

three-dimensional visual chaos. Paramount to this process is recognizing good light. Creating an artistic image rather than a mere illustration requires more than sound camera craft and software skills. Attention to color, composition,

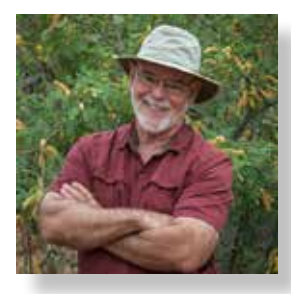

and communication are also key. Evarts will help identify and evaluate some of the ingredients essential to scenic photography and suggest ways to get it right before clicking the shutter.

Inspired by the works of Ansel Adams and Eliot Porter, Bill Evarts turned exclusively to landscape photography in the 1980's following ten years of studio and commercial work in a small town near Yosemite. Since then his photographs have appeared in a variety of local, regional, and national publications that feature natural history themes. Exhibit subjects have included Torrey Pines, Anza-Borrego, and native peoples' rock art. He is best known locally for his

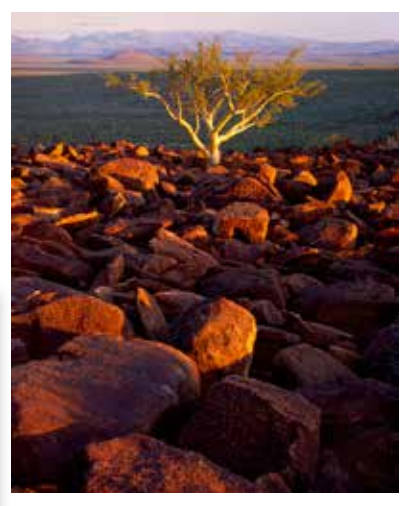

book, *Torrey Pines: Landscape and Legacy*. Images from his Baja California portfolio won several landscape categories at an international competition in Mexico City. His photographs from Baja California were also featured in the San Diego Natural History Museum's Desert

and Sea exhibit which was later shown at the Smithsonian.

*"As technology continues to change, my goal remains the same: to create and share compelling images of wild places that have lifted my spirit."*

-- Bill Evarts

#### **MEMBER SHARE by James David Phenicie**

#### **JULY: Symmetry**

We didn't have a "Member Share" for June… but alas, we actually did, as several of our own members presented their images and stories to our Society. So, back on track for July, the topic is Symmetry! Symmetry is the quality of something that has two sides or halves that are the same or very close in size, shape and position. Often we see symmetry in architecture; however, looking about us nature provides us with many examples of symmetry. Look around you and find images which fit the theme and submit them to the projectionist for our next Member Share.

**AUGUST: Reflections**

# **The President's Corner**

by Kathleen Nash

Ϊ

#### **Photo Competitions - Good or Bad?**

Congratulations to our 20 members who got 75 images accepted into this year's photography exhibit at the San Diego Fair! Of the 75 images, 19 got special recognition in the form of cash prizes or honorable mention ribbons. **Well done!**

This means that for those who got images accepted, they had to first create an award-winning photograph, pay the entrance fee, have it meticulously printed and hope that the judges felt the same about the photograph as the person who created it. Since we'd all rather be out in the field taking photographs, why do we put ourselves through the agony of entering a competition? In the case of the SD Fair, I think we enter because our photographs are seen by a large number of people. We get recognition from our peers and reinforcement for our work. To have a photo hung there gives us a boost in confidence and by comparing our photo with what others have done, we improve.

## **PHOTO SHOOT FOR JULY Downtown Carlsbad Walkabout Date: Saturday, July 18, 2015**

Put on your walking shoes and join us as we search out the many photo ops that downtown Carlsbad has to offer. In addition to the many murals (see http:// www.carlsbadmagazine.com/images/Stories/murals/ feature murals.pdf), there's the old train station, Magee Park, seawall & beach, giant eucalyptus

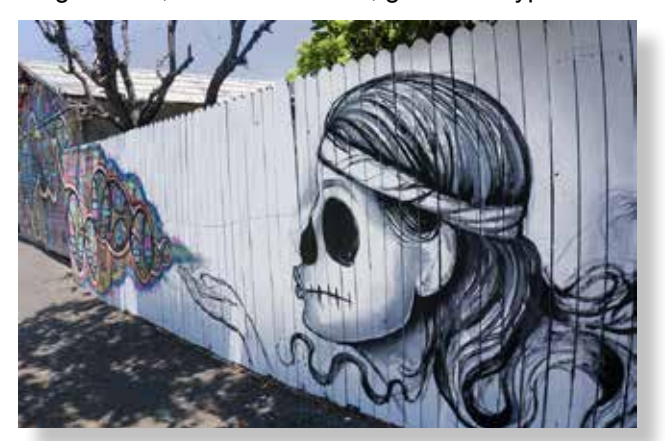

trees, and much more. We can regain our strength at the end with a late breakfast or early lunch at one of the many local eateries. Meet at the parking lot on Roosevelt St. between Carlsbad Village Dr. and Grand Ave. For any questions, contact Dan Nougier at photoshoots@nc-photo.org or call 619-884-1359.

# **"A FAIR TO REMEMBER" NCPS Member Participation**

Here is an updated list of our members' participation and awards from the 2015 International Exhibition. Due to changes in the judges' decisions after printed entries are submitted our original list contained some errors. We apologize for any inconvenience.

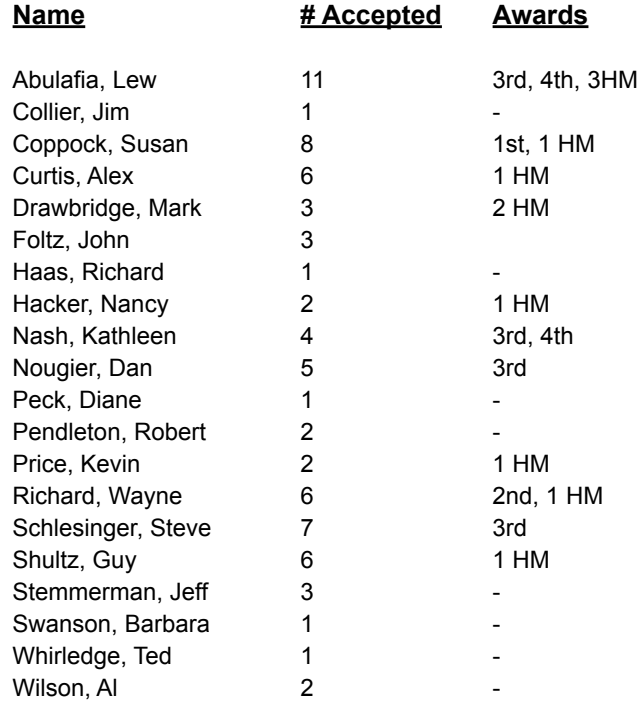

# **2015 San Diego County Fair International Exhibition**

**A Sampling of Members' Winning Images from This Year's Show**

#### *1st Place Award* **Susan Coppock**

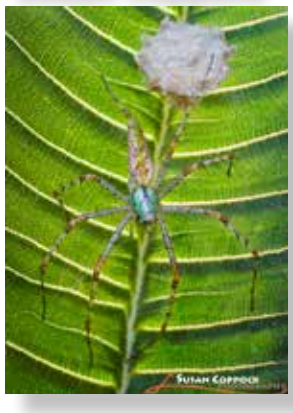

"This is entitled *Green Lynx Mama With Egg."* It won first place in the Color Nature/Insects category. I photographed this gorgeous spider almost every day for at least six weeks. I found her just after she laid her egg and I wanted to watch it hatch. I did get to see it hatch several weeks later, when dozens of babies arrived. I was surprised that Mama stayed there for another two weeks or so with the babies. We then had a big, windy rainstorm and they all disappeared. I shot this by lighting it from behind with a flashlight to add some texture to the plumeria leaf with backlighting."

#### *3rd Place Award*  **Steve Schlesinger**

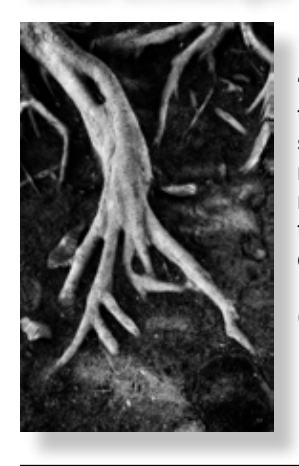

"I removed some leaves and distractions, and converted to black and white since it had little color. Then, I separated the roots from the ground with a mask to lighten the roots and darken the earth. Finally, I brought additional detail in the roots."

(Black & White Nature)

#### *3rd Place Award*  **Dan Nougier**

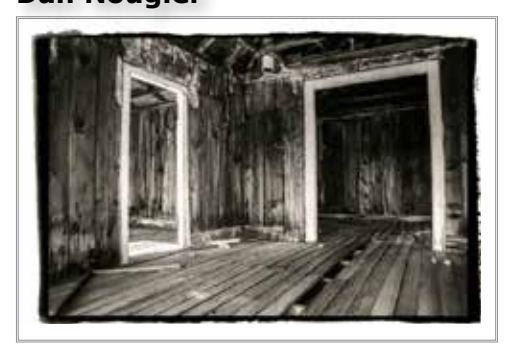

"This shot was taken in fall 2013 while at Bodie State Historic Park on a Palomar College field trip. The following summer I took another Palomar class to learn how to create platinum/palladium prints. I used the digital file of the

image to print out a 5x7 negative. After hand coating the paper with the UV sensitive platinum/palladium emulsion, the negative was laid on the paper and exposed to sunlight. This 19th-century process produces superior archival prints with great tonal range."

#### *2nd Place Award*  **Wayne Richard**

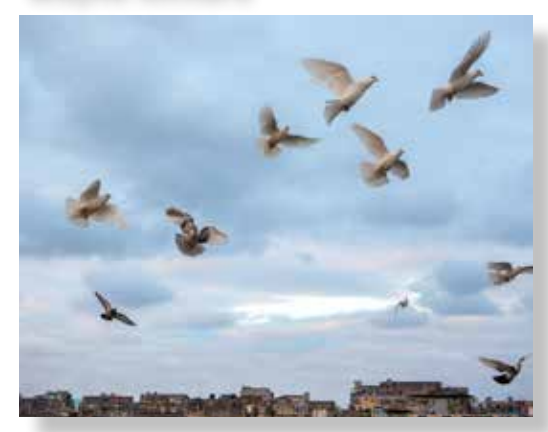

"Because of the unique historical relationship with the U.S., visiting the tropical country of Cuba was both intense and thought provoking. While attending a rooftop party at dusk, a flock of doves was

released that kept circling against the backdrop of the Havana skyline … around and around and around … It struck me how these doves were immune from any mindsets of political strife and were able to enjoy their freedom, completely unaware of any hardships that may exist below. Hence the title, "Freedom Over Havana". (Color - Architecture or Cityscapes)

### *3rd Place Award*  **Kathleen Nash**

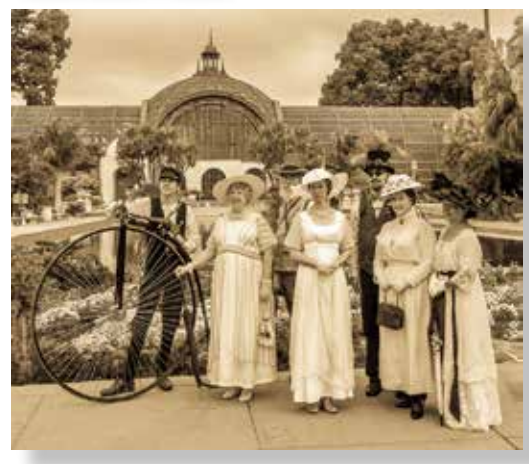

"I was with a friend in Balboa Park and there were all these people dressed up in their old time outfits as part of the celebration of Balboa Park's 100-yr anniversary celebration. I got several pictures of them with my cell phone.

Later, when I realized that the theme of the Fair was the 100-year anniversary of Balboa Park, I decided to enter the photo. The photo captures the essence of the Park as it was in 1915." (Fair Theme Category)

### *3rd Place Award*  **Lew Abulafia**

In the category, Color Nature Wild Animals - Mammals, Lewis

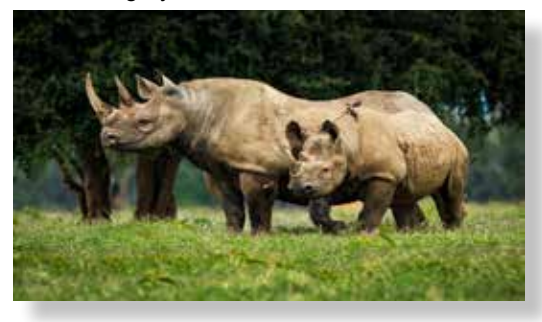

Abulafia earns a 3rdplace ribbon for his photo of a rhino mother and calf.

#### *Honorable Mention*  **Mark Drawbridge**

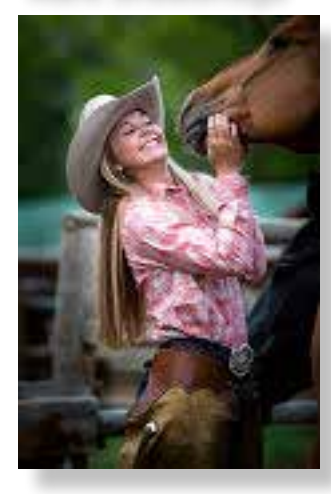

"This image was taken at the C&M Ranch during a workshop in 2014. I love the genuine mutual affection being displayed between horse and wrangler. Initially I submitted this image in the 'My Best Friend' category but the judges moved it to the 'Color - People' category. This makes sense given that the animal is a less dominant subject in the photo - my approach was based more on the story."

### *Honorable Mention*  **Alex Curtis**

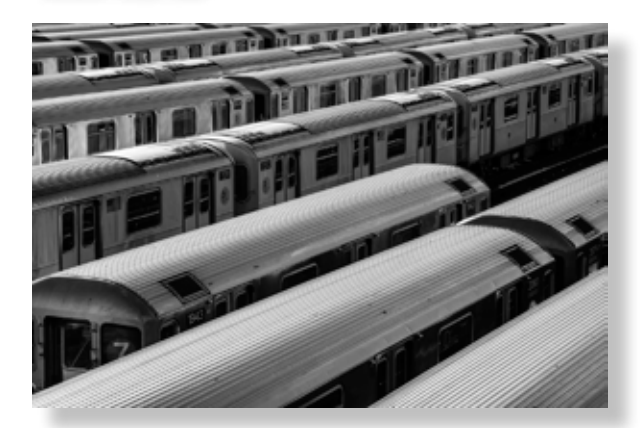

"This shot was taken on the way to Flushing Meadows, New York. Just before noon, I got off the subway and was walking to Corona Park and saw these trains at the MTA depot yard. I set up a tripod on the overpass and took just a couple of shots. The image was cropped in camera and processed in Silver Efex Pro with a Selenium tone."

#### *Honorable Mention*  **Nancy Hacker**

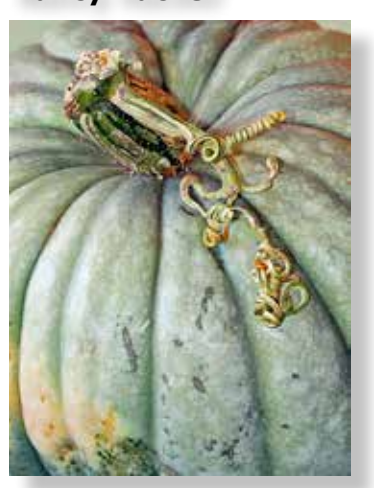

"This image I call, 'Cinderella's Ride.' I took it at a Halloween festival I attended with my grandchildren. It didn't look like much until I zoomed in and cropped. Good thing it was as sharp as it was since it's the only shot I took! I don't make that mistake anymore."

### *Honorable Mention*  **Kevin Price**

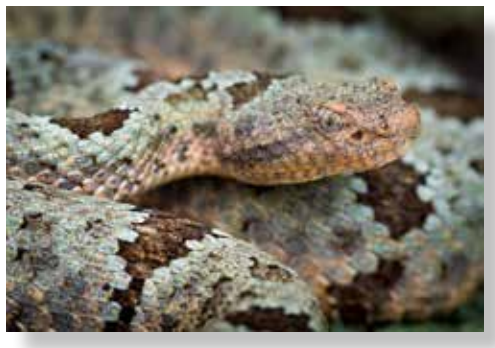

"The snake, a Banded Rock Rattlesnake, was photographed during a long hike in the Chiricahua Mountains in Arizona on a snake hunting trip in August 2013. I took quite a while to get it to calm down

long enough to shoot it. Never struck at me, just did not want to sit still. Shot with a Canon 7D and a Canon 100mm macro lens."

#### *4th Place Award*  **Kathleen Nash**

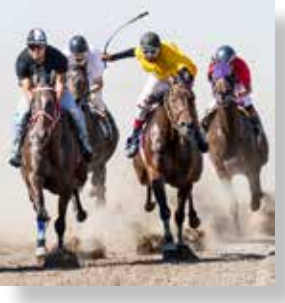

"The Indian Horse Racers: I was attending a Blackfeet Indian PowWow on the Indian Reservation in Browning, Montana. These Indian kids were racing for a \$15,000 purse. I stood down next to the racetrack, pointed my camera at the oncoming racers and held it there until I could feel the rocks that the horses were kicking up hit my camera lens. This particular photo captured the intensity of the competition between the riders."

### *4th Place Award*  **Lew Abulafia**

Fall in Vermont

### *Honorable Mention*  **Guy Shultz**

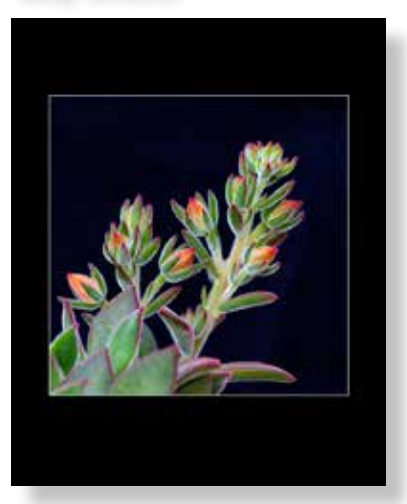

"This image is from our backyard. I had been watching this plant thinking it may flower but liked the fuzzy colors. It was shot just after sunset so the colors were warmest. I draped a blue thing my wife had over the plants in back of the Echeveria to hide them and the cement block wall. I bracketed the exposure about 3 stops each way, selected the best, tweaked clarity and curves just a bit in PS CC. This plant has never looked as good as it did that day so this was really a stroke of lucky timing."

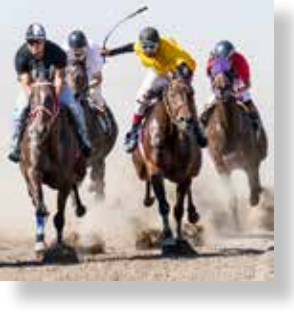

### **Digital Photo Classes**

*NCPS member, Mike McMahon, continues his series of digital photo classes:*

#### *Carlsbad Senior Center 760-602-4650*

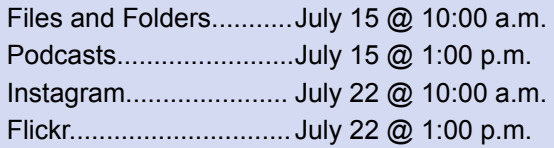

#### *Free, no reservations, 1-hour duration*

#### *Coming in August!*

GOLD

**George's Camera** 7475 Clairemont Mesa Blvd., San Diego, CA 92111 3837 30th Street

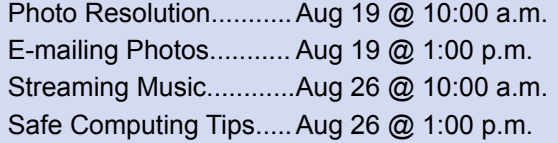

*Our NCPS members thank these sponsors for supporting our Annual Photo Exhibition. Please show your appreciation by visiting them!*

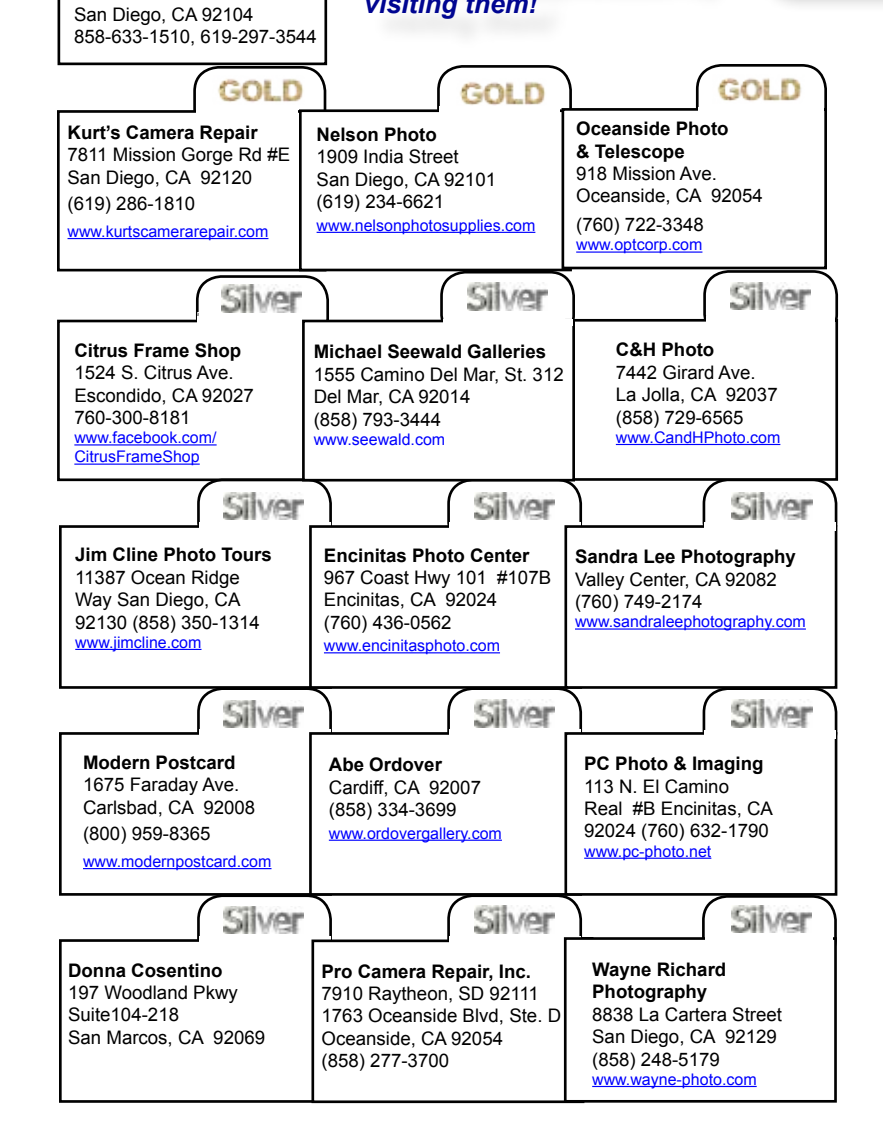

### **Tech Q & A with Mike McMahon**

Q. Why can't I see a thumbnail preview of my RAW photo file in the Windows Explorer folder system?

A. The standard Windows operating system does not contain the proper Codec software to handle RAW files from Canon, Nikon, and others. But you can add that to your Windows system by visiting the Microsoft website and searching for the Microsoft Camera Codec Pack. It's a free download and it works like a charm. Now you don't need to open Bridge, Lightroom, Picasa, or other photo software to see those thumbnails previews...sweet!

**Do you have a Tech Question? Please send it to mike.techguy@gmail.com**

> *Please welcome our newest NCPS members: Michael Conner - San Diego Kati Cowan - Escondido Steve Wallace - Oceanside Frank Warner - Solana Beach*

### **Update from Tom O Scott**

NCPS member Tom O Scott has always

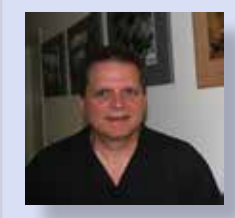

made his presentations available online for members to review and enjoy. Tom recently moved to a new hosting platform and rebuilt his site. His presen-

tations are still online, but in a new location. Here is Tom's update to access them:

#### 1) go to **www.tomoscott.com**

2) go to the bottom of any page, where the footer is

3) click on the CLIENTS menu item in the footer

4) click on the NCPS button

5) the password is: **ncps2015**

# **July Meeting Wednesday, July 22 @ 6:30 p.m.**

San Diego Botanic Garden *(formerly Quail Gardens)*  230 Quail Gardens Drive, Encinitas, CA 92024 Meet in the Ecke Building Meeting Room

*Enter at the Front Gate - Exit at the Rear Gate Only The Front Gate is Locked at 7:00 p.m.*

**6:00 p.m. - Front Gate Opens 6:30 p.m. - Announcements & Greetings 6:45 p.m. - Presentation 7:45 p.m. - Break & Refreshments 8:00 p.m. - Member Share**  First-time guests Free Returning visitors \$3.00 Annual Membership \$30 (Household \$35)

# **Volunteer Leadership Team (VLT)**

Co-President.......... Steve Schlesinger president@nc-photo.org Co-President........... Kathy Nash president@nc-photo.org Vice-President........ James Phenicie vicepresident@nc-photo.org Treasurer................ Nancy Jennings treasurer@nc-photo.org Secretary................. Nancy Telford secretary@nc-photo.org Gatekeeper............. Ed Stalder na Hospitality............... Deaney Gauntlett hospitality@nc-photo.org Historian................... Sing Baker historian@nc-photo.org Mailbox................... Nancy Jennings mailbox@nc-photo.org Membership............ Nancy Jennings membership@nc-photo.org Member Show........ Sandy Zelasko membershow@nc-photo.org Newsletter.............. Robert Conrad newsletter@nc-photo.org Photo Shoots.......... Dan Nougier photoshoots@nc-photo.org Projectionist............ Jim Dease projectionist@nc-photo.org Programs ............... Sandy Zelasko programs@nc-photo.org Reception................ Nancy Jennings reception@nc-photo.org Reception................ Nancy Telford reception@nc-photo.org Sponsors................ Mike McMahon sponsors@nc-photo.org Web Site................ Fred Heinzmann website@nc-photo.org

NOTE: Please place **NCPS** in the subject line of all correspondence.

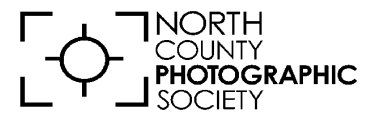

P.O. Box 231881 Encinitas, CA 92024-1881